# NEC Advanced Analytics Platform Addon Image for Jupyter Notebook with OSS analytics libraries V1.5.4.0.0 Release Notes

第 1 版 2022 年 12 月

日本電気株式会社

<商標について>

Linux は、Linus Torvalds の米国およびその他の国における商標または登録商標です。 CentOS の名称及びそのロゴは米国および他の国における Red Hat, Inc.の商標または登 録商標です。

NEC およびそのロゴは日本および他の国における NEC Corporation (日本電気株式会社) の商標または登録商標です。

その他、本書に記載されている会社名、製品名は、一般に各社の商標または登録商標です。

# 改版履歴

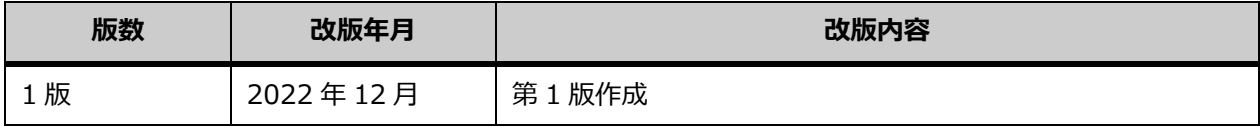

# 目次

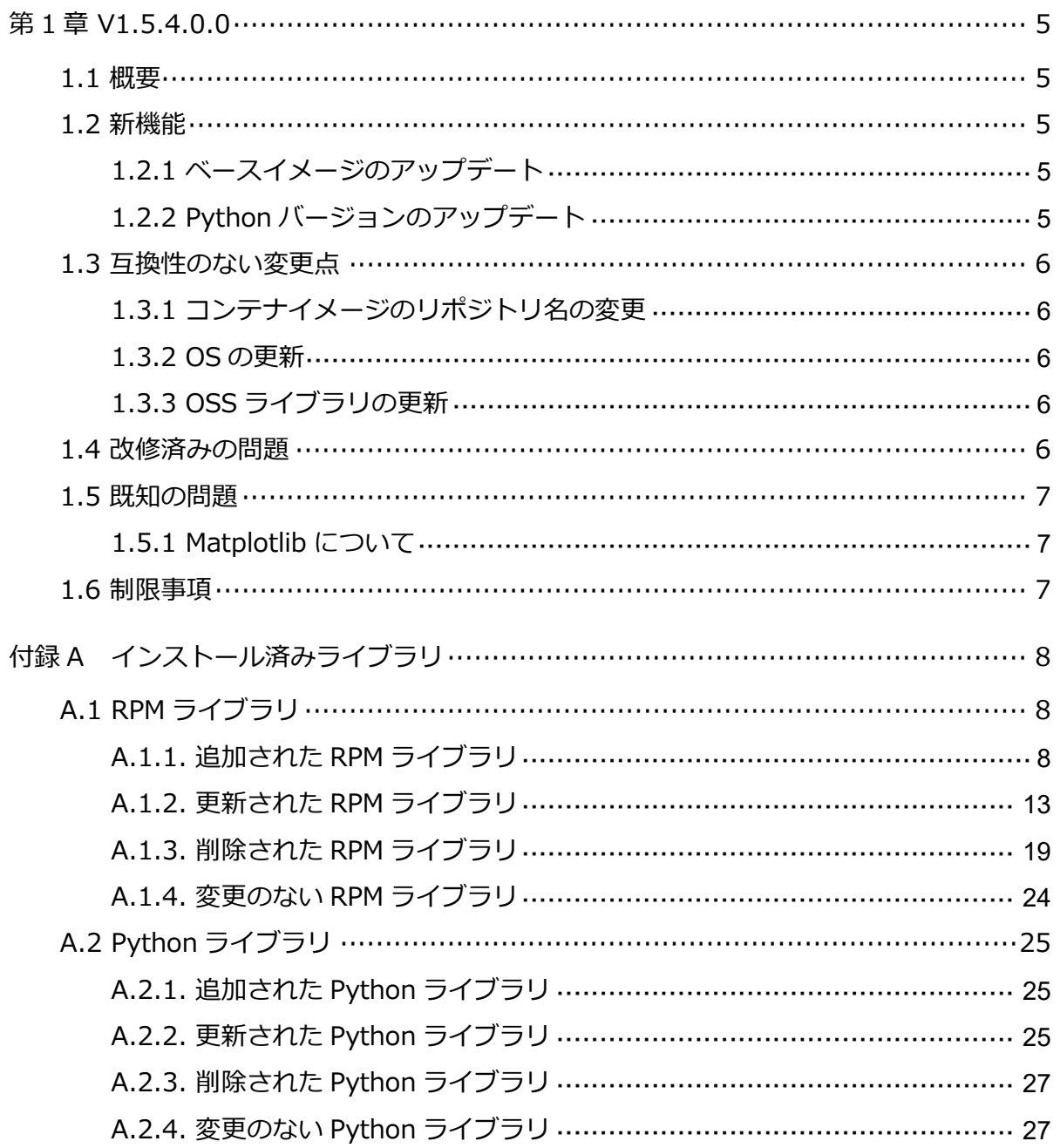

# <span id="page-4-0"></span>第1章 V1.5.4.0.0

本章では、NEC Advanced Analytics Platform (以降、AAPF と表記) のコンテナイメー ジ Jupyter Notebook with OSS analytics libraries V1.5.4.0.0 の V1.5.2.0.0 からの新 機能、変更点、既知の問題などを説明します。

#### <span id="page-4-1"></span>1.1 概要

Jupyter Notebook with OSS analytics libraries は、公式の Red Hat Universal Base Image 9 (以下、UBI9) のコンテナイメージをベースとして、分析に使用するライブラリ がインストールされたコンテナイメージです。

| OS バージョン       | Red Hat Enterprise Linux release 9.1 (Plow)    |
|----------------|------------------------------------------------|
| Python バージョン   | Python 3.9.14 (/opt/aapf/1.5.4/python_env/py3) |
| AAPF WebUI 表示名 | OSS analytics libraries V1.5.4.0.0             |
| リポジトリ名         | aapf/oss_analytics_libraries-1_5_4_0_0         |

表 **1** コンテナイメージの情報

## <span id="page-4-2"></span>1.2 新機能

#### <span id="page-4-3"></span>1.2.1 ベースイメージのアップデート

ベースとなるコンテナイメージが、CentOS 7.9 から UBI9 (9.1.0) へアップデートされ ました。UBI9 は、Red Hat Enterprise Linux (以下、RHEL) 9 のコンテナイメージです。 ベースイメージの変更により、OS コマンドの種類やバージョンに差異があります。RHEL 9.1 については下記のリリースノート等を参照してください。

[Release Notes for Red Hat Enterprise Linux 9.1](https://access.redhat.com/documentation/ja-jp/red_hat_enterprise_linux/9/html/9.1_release_notes/index)

## <span id="page-4-4"></span>1.2.2 Python バージョンのアップデート

Python のバージョンが、3.8.11 から 3.9.14 へアップデートされました。また、インス トール済み Python ライブラリにも変更があります。旧バージョンとのライブラリの差分 は、[「付録](#page-7-0) A [インストール済みライブラリ」](#page-7-0)を参照してください。

## <span id="page-5-0"></span>1.3 互換性のない変更点

#### <span id="page-5-1"></span>1.3.1 コンテナイメージのリポジトリ名の変更

コンテナイメージのリポジトリ名が変更されました。AAPF WebAPI を使用して AACluster を作成する場合は、リクエストで指定する repositoryName パラメータには 表 2 [コンテナイメージのリポジトリ名に](#page-5-5)ある名前を指定してください。AAPF WebAPI の 詳細については、マニュアル「AAPF WebAPI Reference (1.5.4.0)」の「AACluster Management APIs」-「Create a new AACluster」の節を参照してください。

#### 表 **2** コンテナイメージのリポジトリ名

<span id="page-5-5"></span>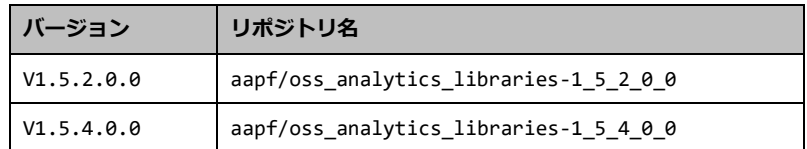

#### <span id="page-5-2"></span>1.3.2 OS の更新

ベースイメージが UBI9 に変更されたことで、OS の操作方法やコマンドの種類、バー ジョンに差異があります。それらに依存した分析プログラムを作成している場合は動作し なくなる可能性があるため、十分な検証を行うことを推奨します。

#### <span id="page-5-3"></span>1.3.3 OSS ライブラリの更新

インストール済み OSS ライブラリのバージョンが更新されました。バージョン変更に伴 い、互換性のない変更が含まれている可能性があります。詳細は、[「付録](#page-7-0) A [インストール](#page-7-0) [済みライブラリ」](#page-7-0)を参照し、各ライブラリのマニュアルを参照してください。

## <span id="page-5-4"></span>1.4 改修済みの問題

本バージョンで改修済みの問題はありません。

# <span id="page-6-0"></span>1.5 既知の問題

# <span id="page-6-1"></span>1.5.1 Matplotlib について

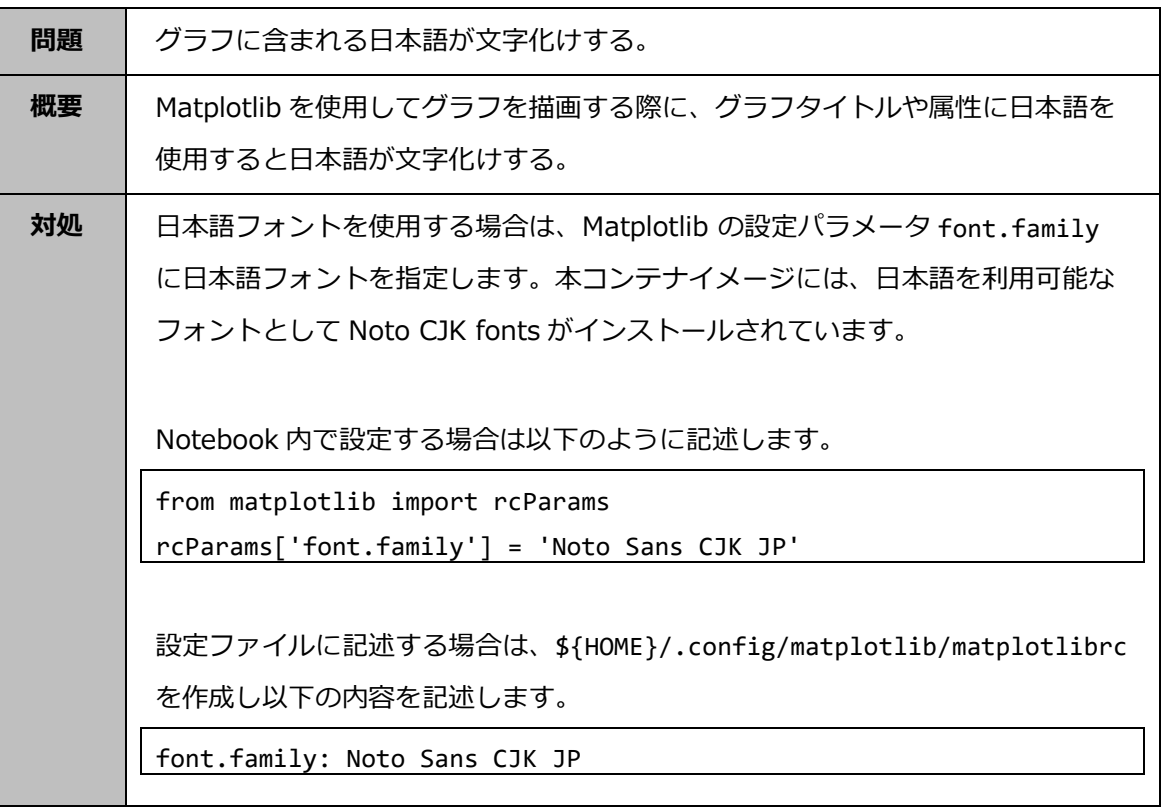

# <span id="page-6-2"></span>1.6 制限事項

本バージョンにおける制限事項はありません。

# <span id="page-7-0"></span>付録A インストール済みライブラリ

本イメージにインストール済みのライブラリは以下の通りです。

# <span id="page-7-1"></span>A.1 RPM ライブラリ

# <span id="page-7-2"></span>A.1.1.追加された RPM ライブラリ

以下のライブラリが追加されました。

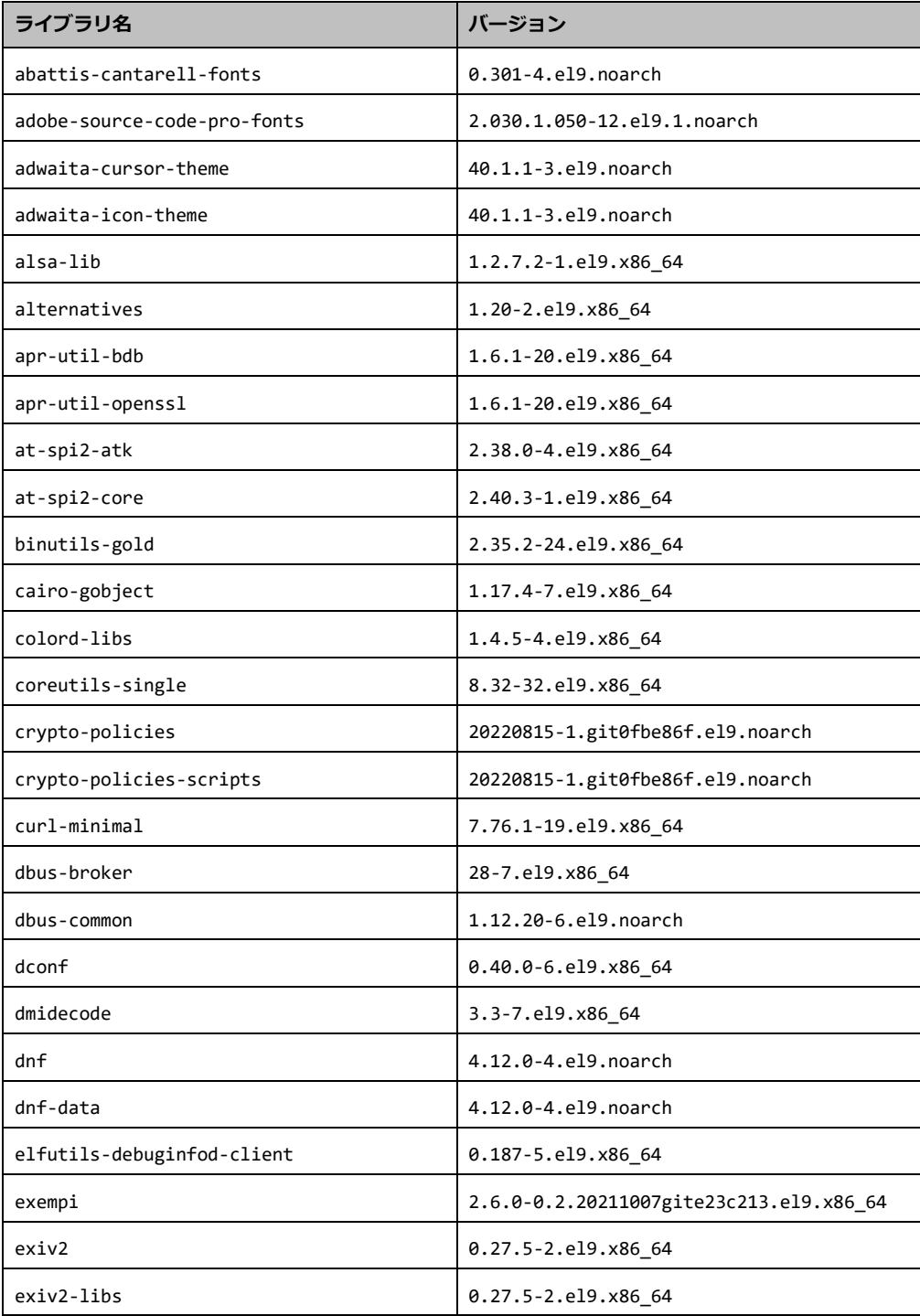

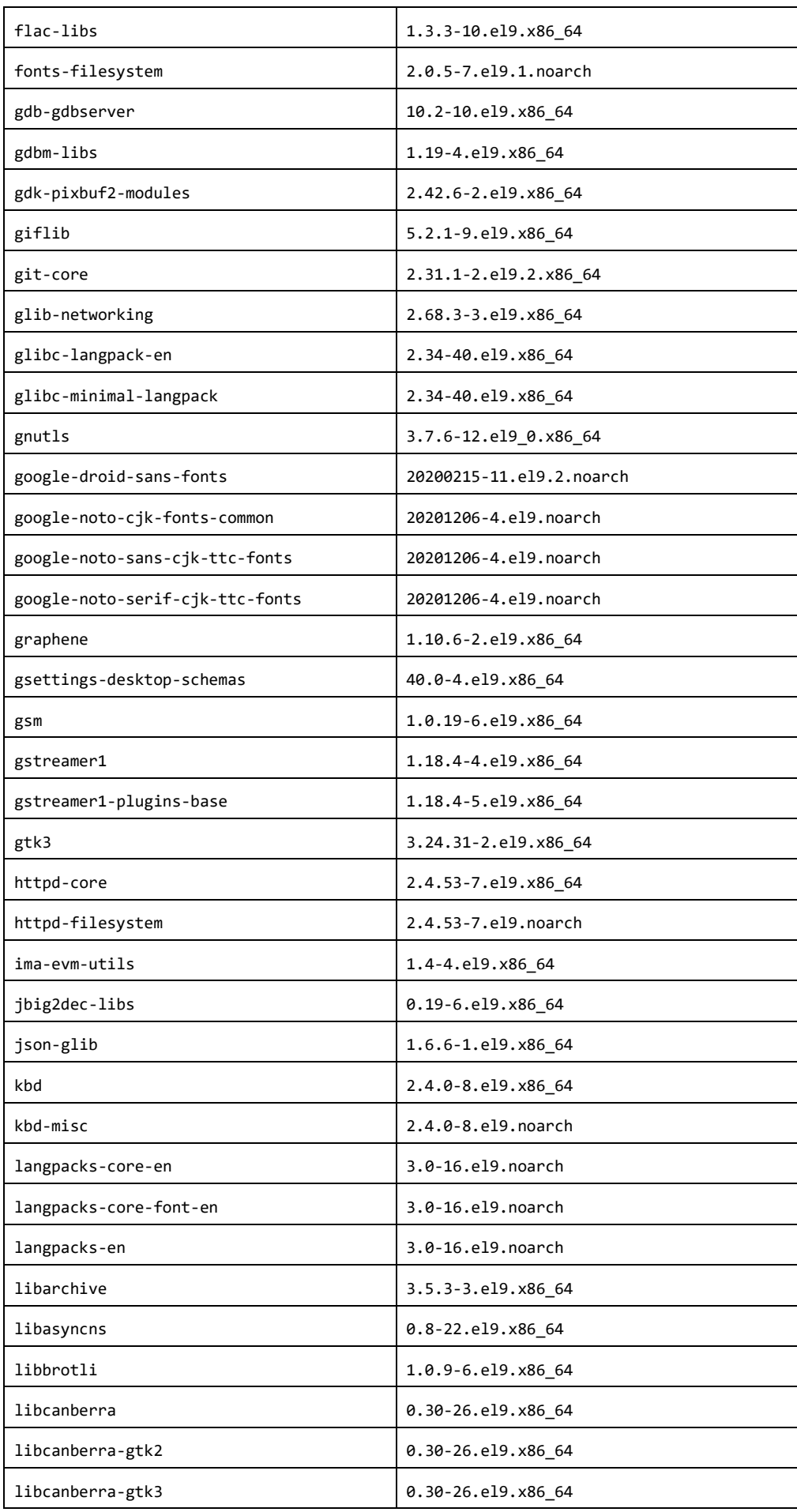

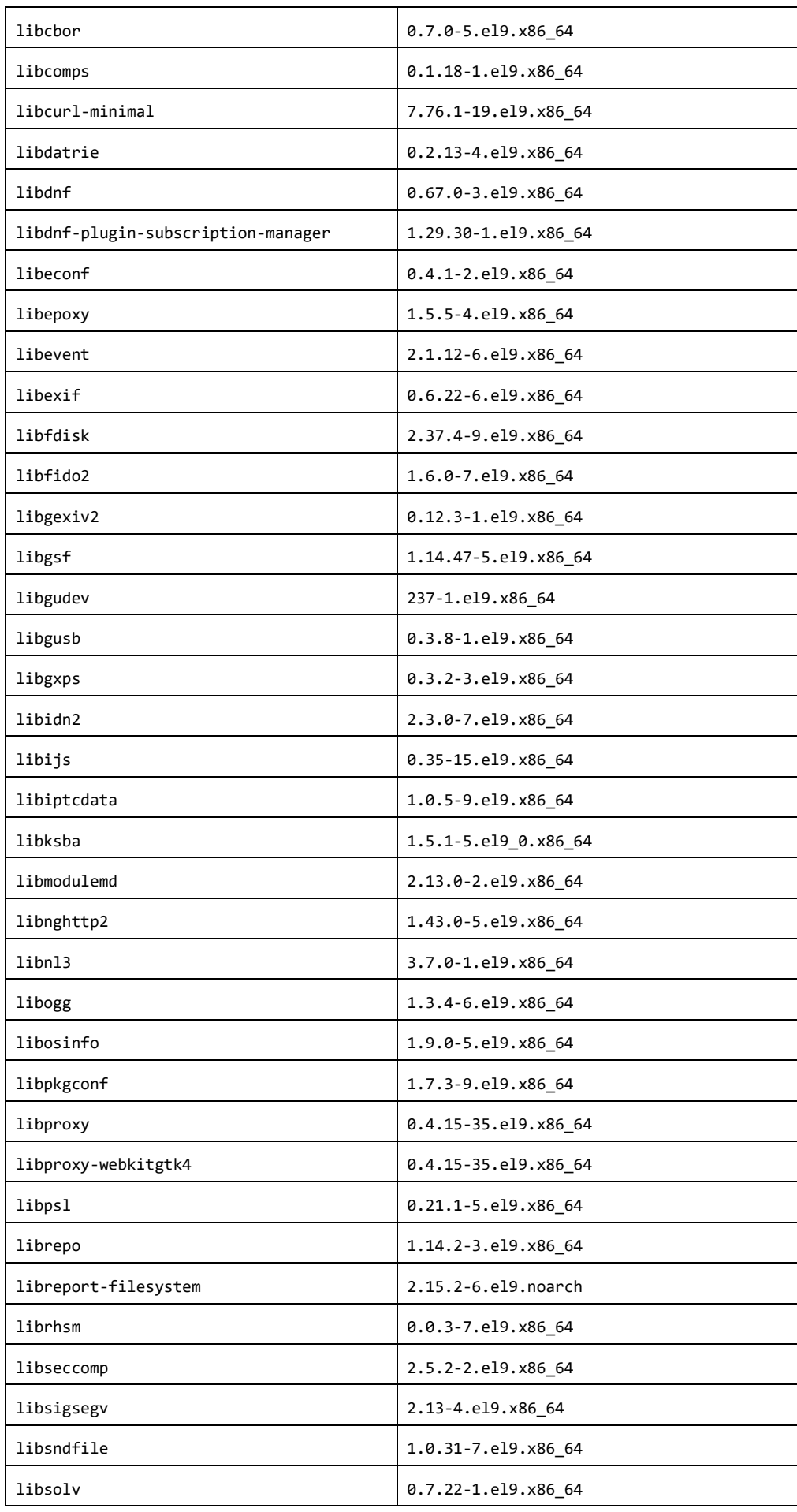

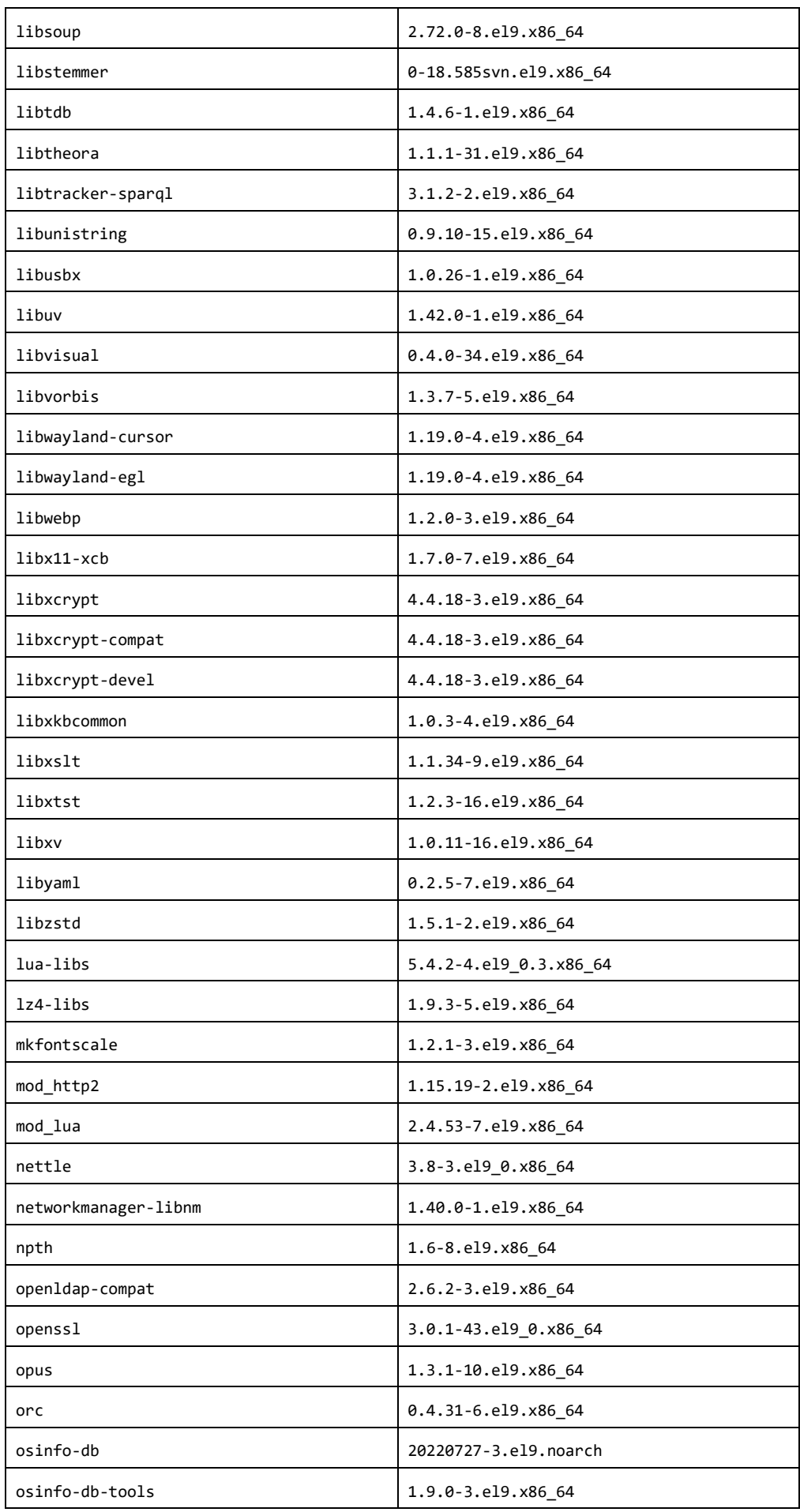

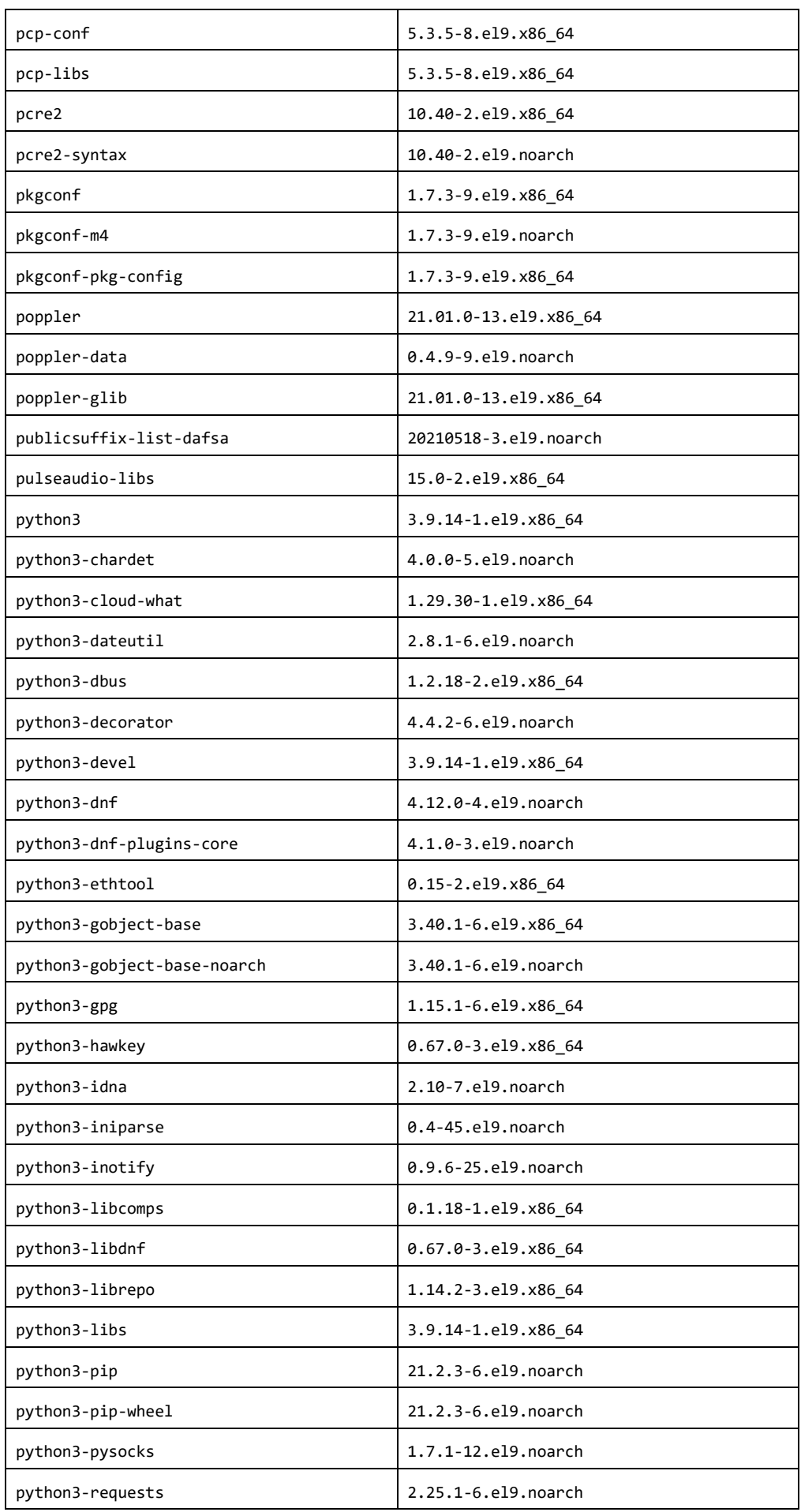

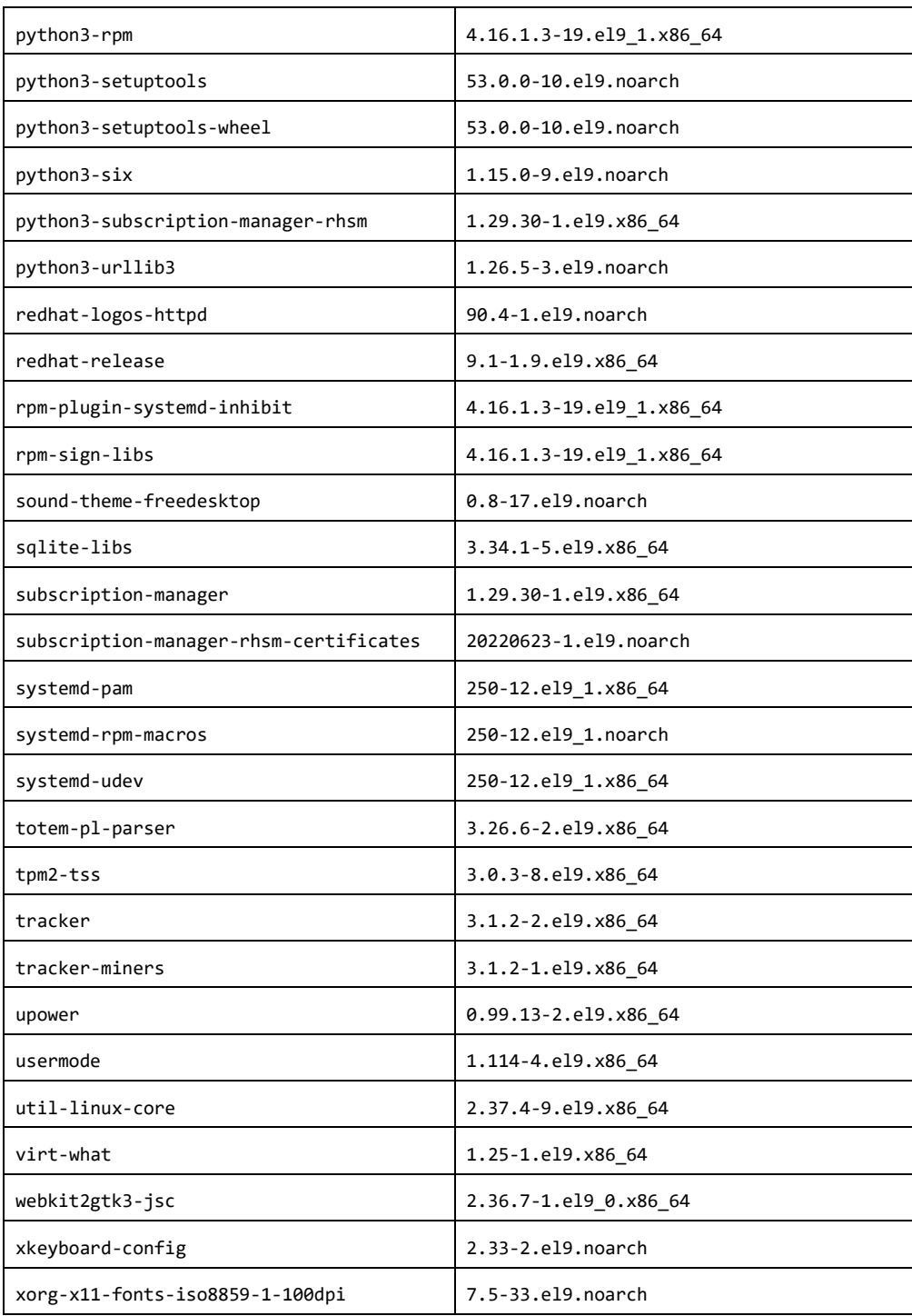

# <span id="page-12-0"></span>A.1.2.更新された RPM ライブラリ

以下のライブラリが更新されました。

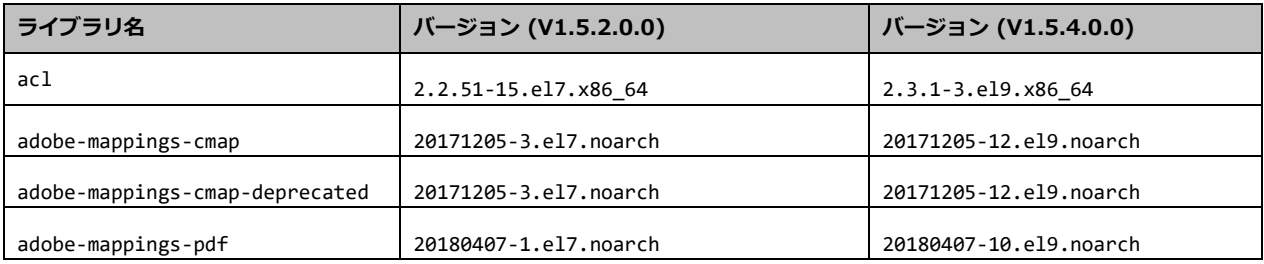

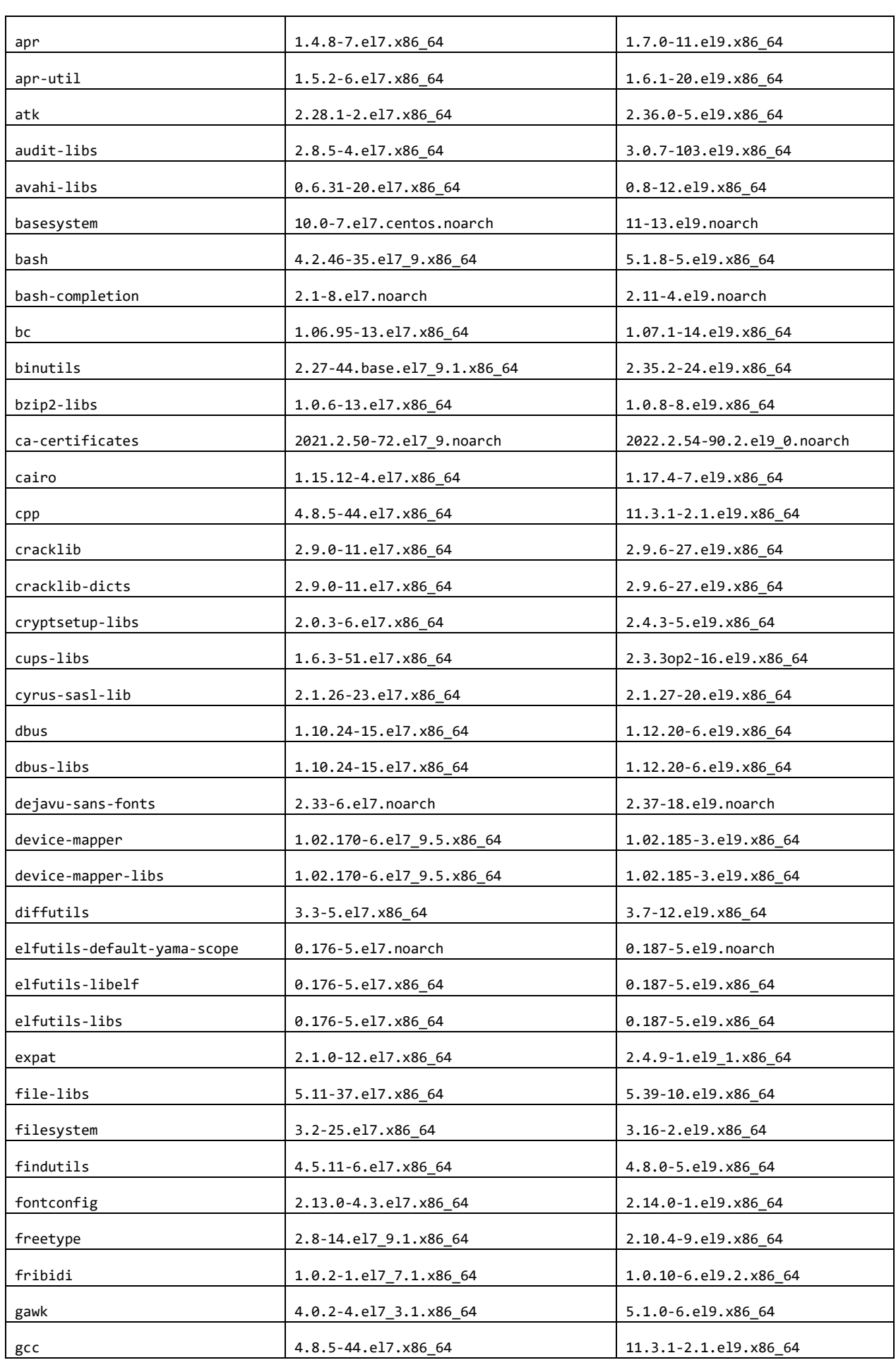

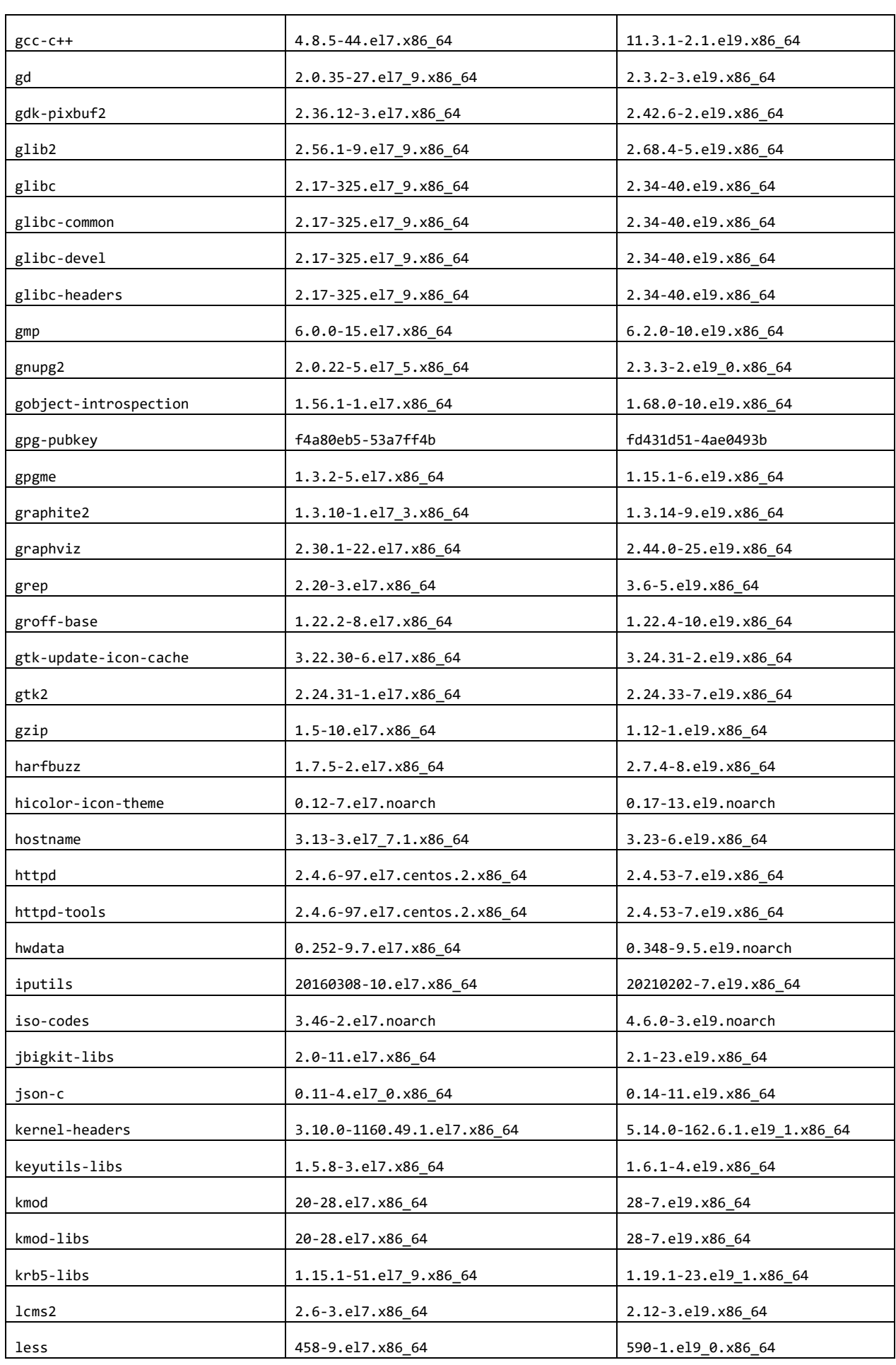

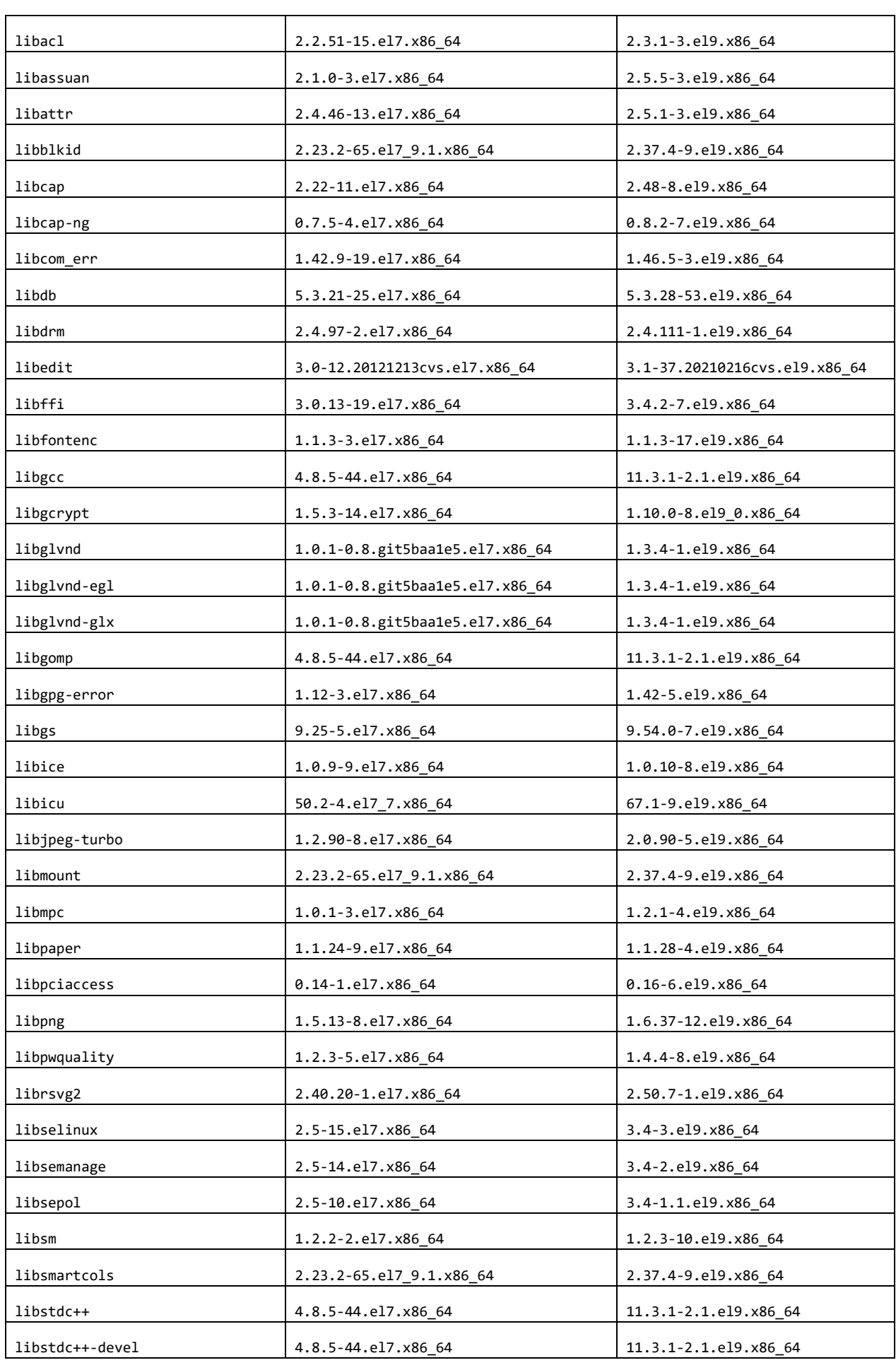

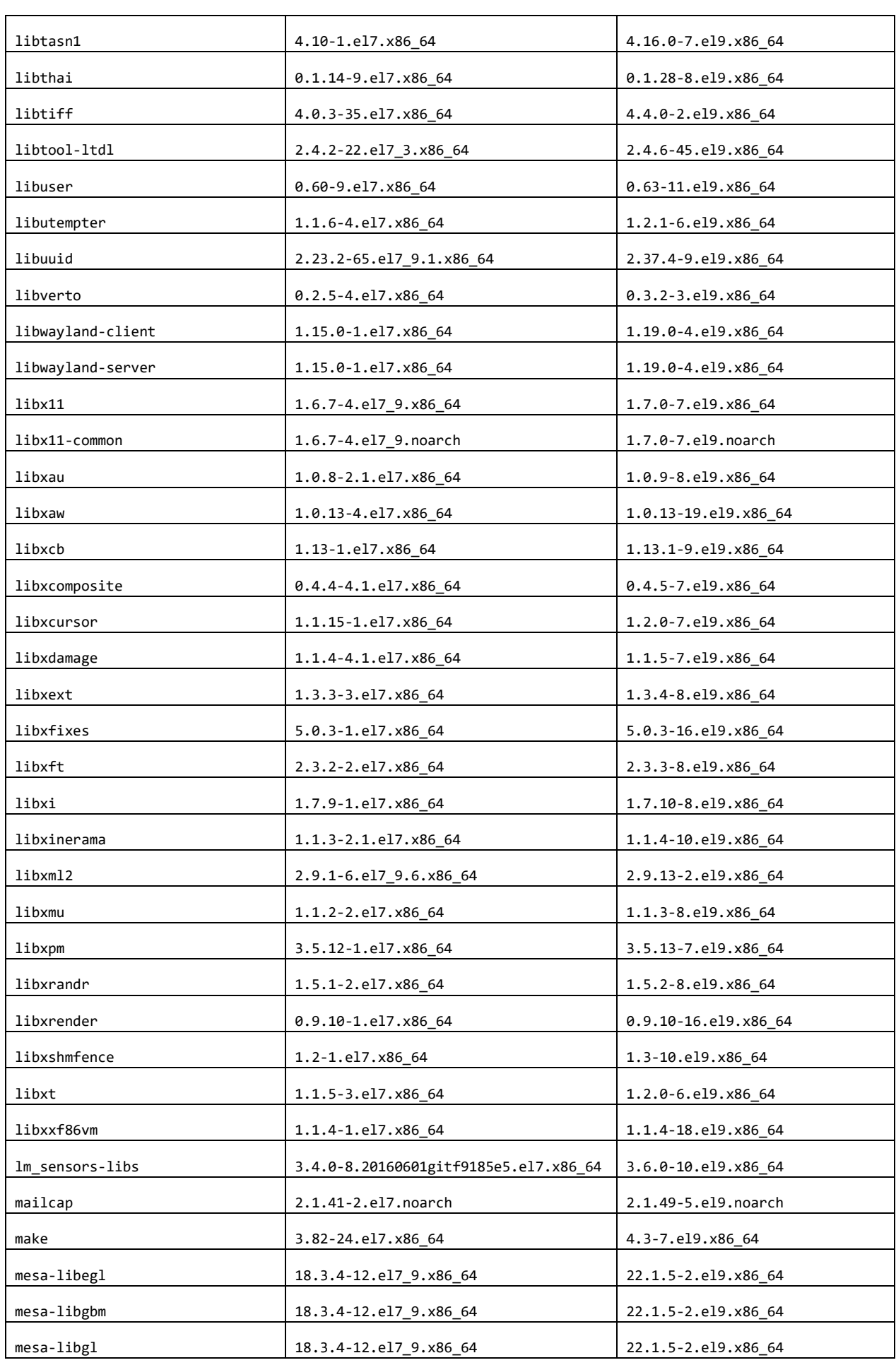

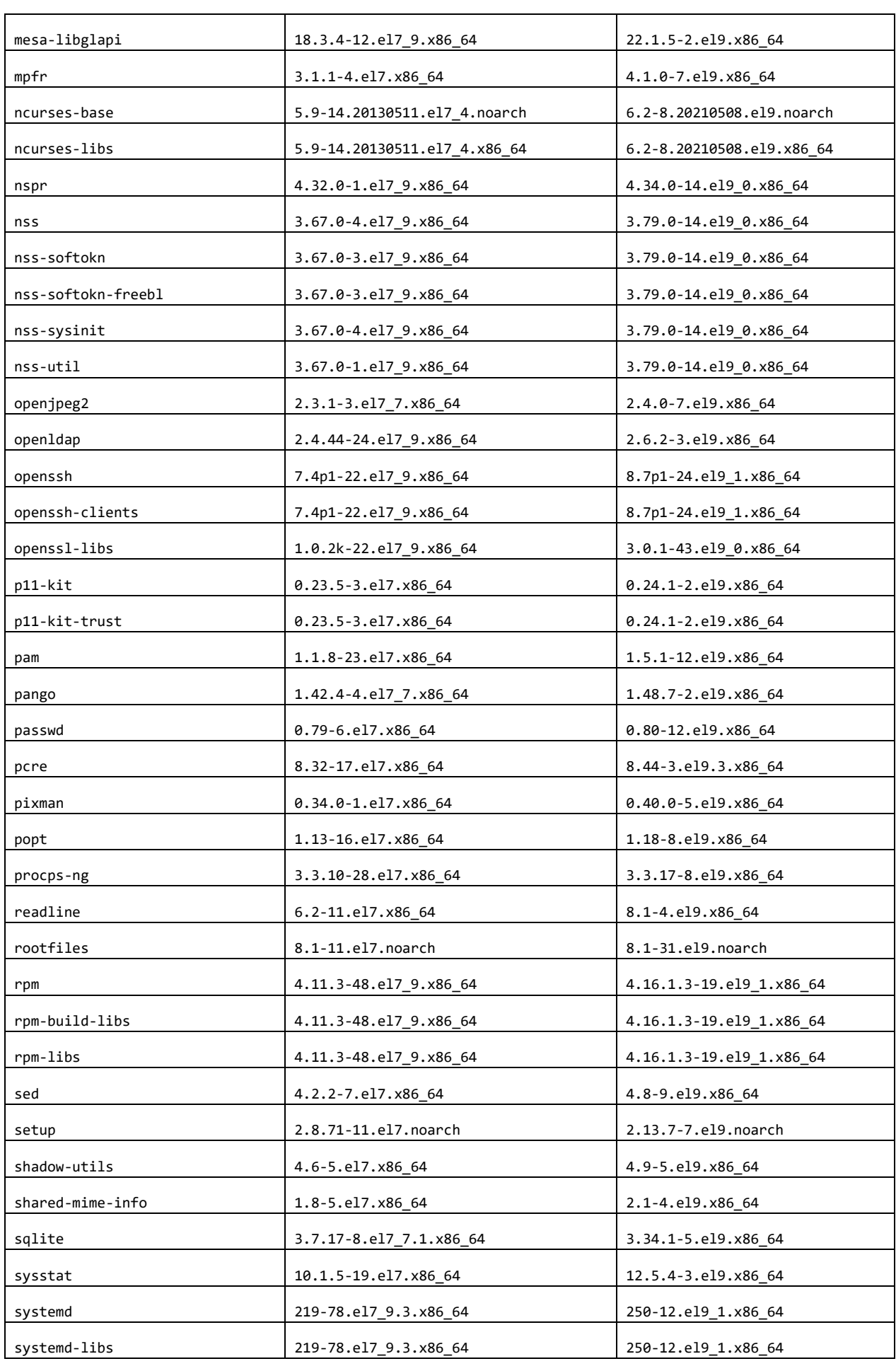

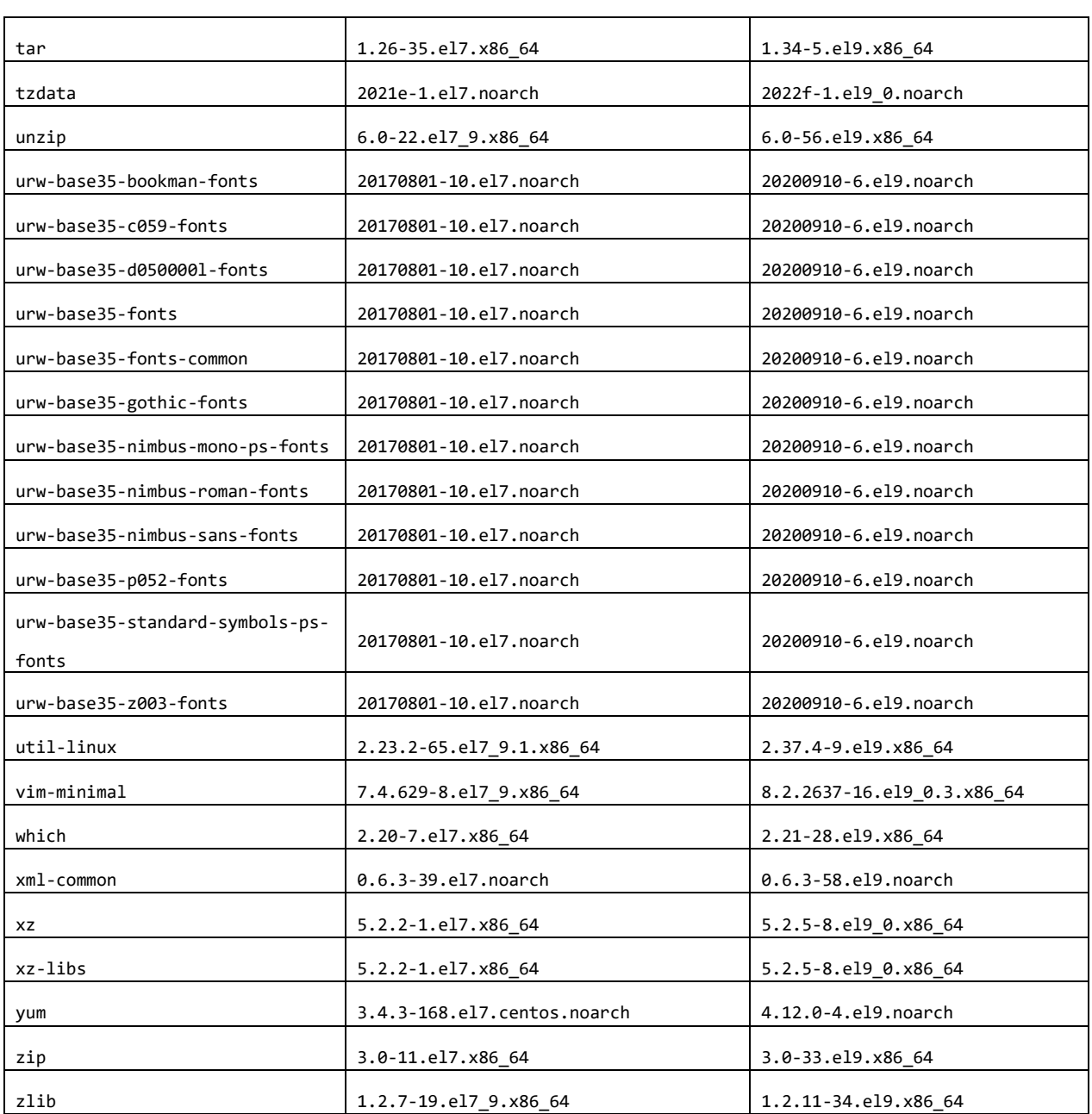

# <span id="page-18-0"></span>A.1.3.削除された RPM ライブラリ

以下のライブラリが削除されました。

![](_page_18_Picture_230.jpeg)

![](_page_19_Picture_189.jpeg)

![](_page_20_Picture_189.jpeg)

![](_page_21_Picture_189.jpeg)

![](_page_22_Picture_189.jpeg)

![](_page_23_Picture_107.jpeg)

## <span id="page-23-0"></span>A.1.4.変更のない RPM ライブラリ

変更のないライブラリはありません。

# <span id="page-24-0"></span>A.2 Python ライブラリ

## <span id="page-24-1"></span>A.2.1.追加された Python ライブラリ

インストール済みライブラリの更新による依存関係の変更により、以下のライブラリが追 加されました。

![](_page_24_Picture_227.jpeg)

## <span id="page-24-2"></span>A.2.2.更新された Python ライブラリ

インストール済みライブラリの更新による依存関係の変更により、以下のライブラリが更 新されました。

![](_page_24_Picture_228.jpeg)

![](_page_25_Picture_270.jpeg)

![](_page_26_Picture_196.jpeg)

#### <span id="page-26-0"></span>A.2.3.削除された Python ライブラリ

インストール済みライブラリの削除、および依存関係の変更により、以下のライブラリが 削除されました。

![](_page_26_Picture_197.jpeg)

## <span id="page-26-1"></span>A.2.4.変更のない Python ライブラリ

以下のライブラリは前バージョンから変更はありません。

![](_page_26_Picture_198.jpeg)

![](_page_27_Picture_104.jpeg)

**NEC Advanced Analytics Platform Addon Image for Jupyter Notebook with OSS analytics libraries V1.5.4.0.0 Release Notes**

**2022 年 12 月**

**日本電気株式会社 ©2022 NEC Corporation**